## **Supported Specialty WebEOC Boards**

| CERT Neighborhood Assessment board (Version 1.0) Incident Based                                                                                                    |                                                  |                    |                   |                          |                        |                     |           |     |  |  |  |  |
|----------------------------------------------------------------------------------------------------|--------------------------------------------------|--------------------|-------------------|--------------------------|------------------------|---------------------|-----------|-----|--|--|--|--|
| <b>Description:</b> This board provides a tool to capture areas surveyed and the damage                                                                                                    |                                                  |                    |                   |                          |                        |                     |           |     |  |  |  |  |
| assessments made.<br>Views: There is one list view for this board. The designated users have an input view                                                                                                    |                                                  |                    |                   |                          |                        |                     |           |     |  |  |  |  |
| to add new survey areas and then from there to record neighborhood damage                                                                                                    |                                                  |                    |                   |                          |                        |                     |           |     |  |  |  |  |
|                                                                                                    | essments                                         |                    |                   |                          |                        | via o o o in cido v | - 1       |     |  |  |  |  |
| List View – This view lists all Survey areas identified during an incident.                                                                                                    |                                                  |                    |                   |                          |                        |                     |           |     |  |  |  |  |
|                                                                                                    | Training - 2013<br>CERT Neighborhood Assessments |                    |                   |                          |                        |                     |           |     |  |  |  |  |
|                                                                                                    | New CERT Assessment Search Clear Search          |                    |                   |                          |                        |                     |           |     |  |  |  |  |
|                                                                                                    | Survey<br>Date/Time                              | Area<br>Surveyed   | Surveyor          | CERT<br>Team             | Last<br>Updated        | Action              |           |     |  |  |  |  |
|                                                                                                    | 03/04/2013<br>14:45:36                           |                    | Chris<br>Williams | Lyon<br>Village<br>CERT  | 03/05/2013<br>16:08:39 | Details Edit        | Reports   |     |  |  |  |  |
|                                                                                                    | 02/27/2013<br>14:28:48                           | Downtown           | John Doe          | Pentagon<br>City<br>CERT | 03/05/2013<br>16:08:27 | Details Edit        | Reports   |     |  |  |  |  |
| Default Features                                                                                                    |                                                  |                    |                   |                          |                        |                     |           |     |  |  |  |  |
| <ul> <li>Sort capability on the Survey Date/Time, Area Surveyed, Surveyor, or CERT Team fields by clicking on the corresponding column header/field title.</li> <li><i>Details</i> button to view the details of the CERT record.</li> <li><i>Reports</i> button to list the survey area and the damaged locations.</li> <li>Edit button to modify a CERT survey area.</li> <li><i>New CERT Assessment</i> button to create a new CERT Survey area.</li> <li><i>Search</i> capability on the Comments field.</li> </ul> |                                                  |                    |                   |                          |                        |                     |           |     |  |  |  |  |
| line in a                                                                                                    | Variation                                        |                    |                   |                          |                        |                     | <u></u>   |     |  |  |  |  |
| mpt                                                                                                    | New Re                                           |                    | Cancel            | Retrieve Reco            |                        | nake a CERT         | Survey an | ea. |  |  |  |  |
|                                                                                                    | Report As Joan E. Koss 🗸                         |                    |                   |                          |                        |                     |           |     |  |  |  |  |
|                                                                                                    | Surveyor                                         | Name               |                   |                          |                        |                     |           |     |  |  |  |  |
|                                                                                                    | CERT Team                                        |                    |                   |                          |                        |                     |           |     |  |  |  |  |
|                                                                                                    | Area Su                                          | -                  | ,                 |                          |                        |                     |           |     |  |  |  |  |
|                                                                                                    | Date of<br>G<br>Comments/<br>Observ              | General<br>Overall |                   |                          |                        |                     | *         |     |  |  |  |  |

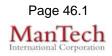

## **Supported Specialty WebEOC Boards**

| CERT   | Date/Time pic                                                                                                    |                                         | per data format<br>RT Teams to main<br>view provides the |                 | Ē                  |   |  |  |  |
|--------|----------------------------------------------------------------------------------------------------|-----------------------------------------|----------------------------------------------------------|-----------------|--------------------|---|--|--|--|
|        | Training - 2013                                                                                                    |                                         |                                                          |                 | Print to PDF       | 1 |  |  |  |
|        |                                                                                                    | CERT Asse                               | essment Reports                                          |                 |                    |   |  |  |  |
|        | Back New Report                                                                                                    |                                         |                                                          |                 |                    | 1 |  |  |  |
|        | Surveryor Name(s):                                                                                                    |                                         | T Team: Pentagon City CE                                 |                 |                    |   |  |  |  |
|        | Area Surveyed: Dowr                                                                                                    |                                         | /Time of Survey: 02/27/2<br>its/Overall Observations     |                 | 8                  |   |  |  |  |
|        | wind around 7 mph. Chance of precipitation is 30%. Little or no snow accumulation expected. Saturday A chance of snow showers before 10am, then a chance of rain showers. Mostly cloudy, with a high near 43. Northwest wind 6 to 8 mph. Chance of precipitation is 30%. Little or no snow accumulation expected. Saturday Night A chance of rain showers before 9pm, then a chance of snow showers. Patchy fog after 4am. Otherwise, cloudy, with a low around 30. Northwest wind 5 to 7 mph. Chance of precipitation is 40%. New snow accumulation of less than a half inch possible. |                                         |                                                          |                 |                    |   |  |  |  |
|        | Street Address                                                                                                    | Type of Damage                          | Type of Structure                                        | Action<br>Taken | Priority Edit      |   |  |  |  |
|        | 20000 Lee Hwy                                                                                                    | Other (specify) Cold                    | Other (specify) House                                    | test            | Priority<br>1 Edit |   |  |  |  |
|        | 4000 Main St,<br>Arlington VA 23099                                                                                                    | Downed Utility<br>Poles/Street Lights   | Government<br>Building/Facility                          | None            | Priority<br>3 Edit |   |  |  |  |
| Defaul |                                                                                                    | outton to display th<br>print the data. | ne information in a                                      | a clean f       | ormat with the     | 9 |  |  |  |

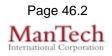

## **Supported Specialty WebEOC Boards**

| <b>Input View (New Report)</b> - This view enables the designated user to record new damage reports for the survey area.                           |  |
|----------------------------------------------------------------------------------------------------|--|
| New Record                                                                                                    |  |
| Save Spell Check Cancel Retrieve Record                                                                                                    |  |
| Report As Joan E. Koss -                                                                                                    |  |
| Street Address                                                                                                    |  |
| Type of Structure                                                                                                    |  |
| Action Taken                                                                                                    |  |
| Priority -                                                                                                    |  |
| <ul> <li>Default Features</li> <li>Spell Check button to ensure correct spelling</li> <li>Drop down lists to maintain data consistency.</li> </ul> |  |
| Variation: None                                                                                                    |  |